# Прикладная статистика. Занятие 9. Логистическая регрессия.

<span id="page-0-0"></span>17 апреля 2012 г.

Для 66 фирм измерены следующие показатели: отношение полученной прибыли к активам, отношение дохода до вычета прибыли и уплаты процентов к активам, отношение продаж к активам. Известно, что половина этих фирм была признана банкротом в течение двух лет после измерений.

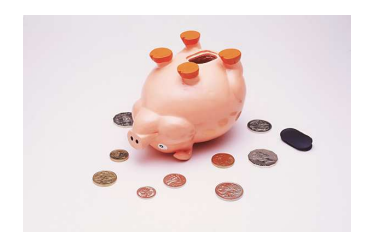

Построить функцию, оценивающую вероятность банкротства.

## Данные

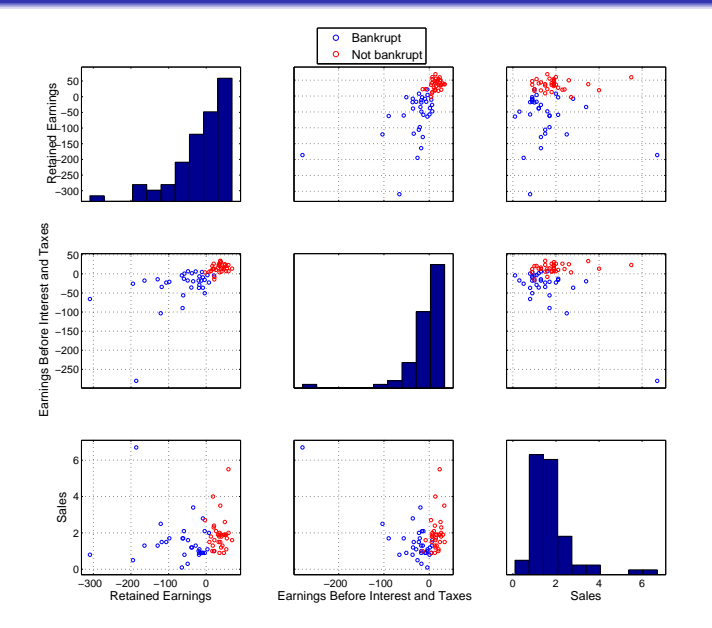

Коэффициенты корреляции Пирсона:

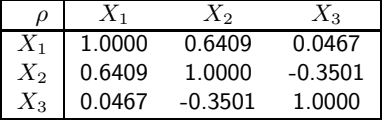

Достигаемые уровни значимости:

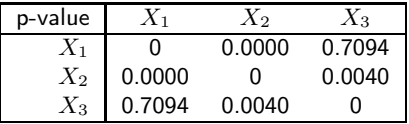

# Модель 1

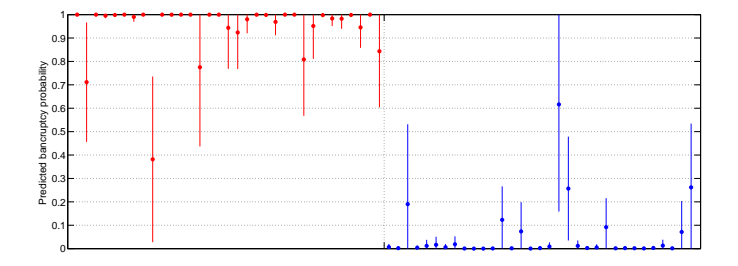

$$
p = P (bankruptcy) = \frac{e^{g(x)}}{1 + e^{g(x)}},
$$

$$
g(x) = -10.1535 + 0.3312X_1 + 0.1809X_2 + 5.0875X_3.
$$

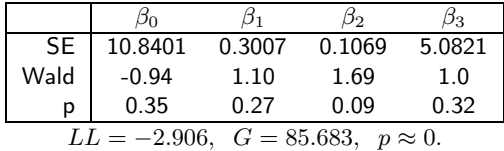

## Модель 2

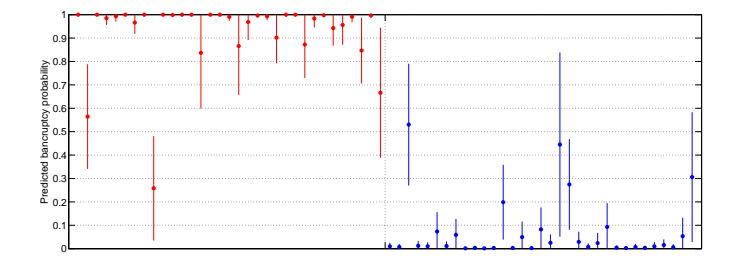

$$
p = P\left(bankruptcy\right) = \frac{e^{g(x)}}{1 + e^{g(x)}},
$$

$$
g(x) = -2.1466 + 0.1944X_1 + 1.3911X_2.
$$

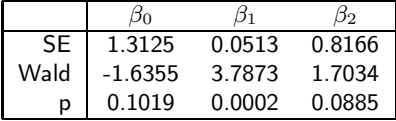

 $LL = -4.736, G = 82.024, p \approx 0.$ 

$$
G = -2\left( LL_{reduced} - LL_{full} \right).
$$

Модели 1 и 2:  $G = -2(-4.736 + 2.906) = 3.66; p = 0.0557.$ 

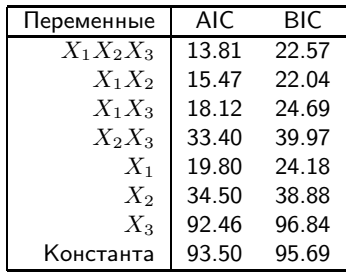

#### Пошаговая логистическая регрессия

- Шаг 0. Настраивается модель с одной только константой, а также все модели с одной переменной. Рассчитывается  $G$ -статистика каждой модели и достигаемый уровень значимости. Выбирается модель с наименьшим достигаемым уровнем значимости. Соответствующая переменная  $X_{e_1}$  включается в модель, если этот достигаемый уровень значимости меньше порогового значения  $p_E$  (рекомендуется брать не 0.05, а 0.15–0.20).
- Шаг 1. Рассчитывается  $G$ -статистика и достигаемый уровень значимости для всех моделей, содержащих две переменные, одна из которых  $X_{e_1}.$  Аналогично принимается решение о включении  $X_{e_2}.$
- $\Box$ аг 2. Если была добавлена переменная  $X_{e_2}$ , возможно,  $X_{e_1}$  уже не нужна. В общем случае просчитываются все возможные варианты исключения одной переменной, рассматривается вариант с наибольшим достигаемым уровнем значимости, соответствующая переменная исключается, если он превосходит пороговое значение  $p_R$ (если нет боязни построить избыточную модель, можно взять порог 0.9; более строгий вариант —  $p_E = 0.15, p_R = 0.20$ ).

 $\bullet$  . . .

## Пошаговая логистическая регрессия

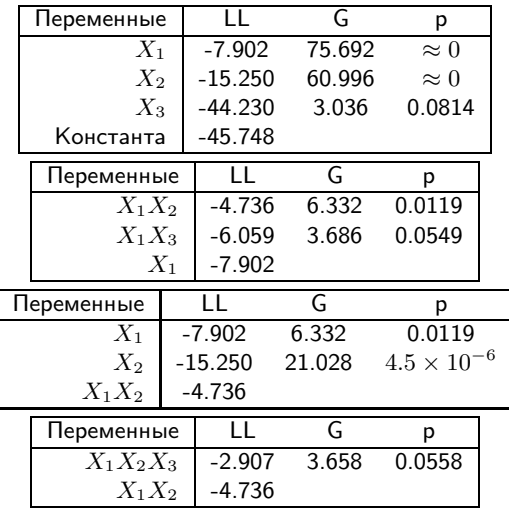

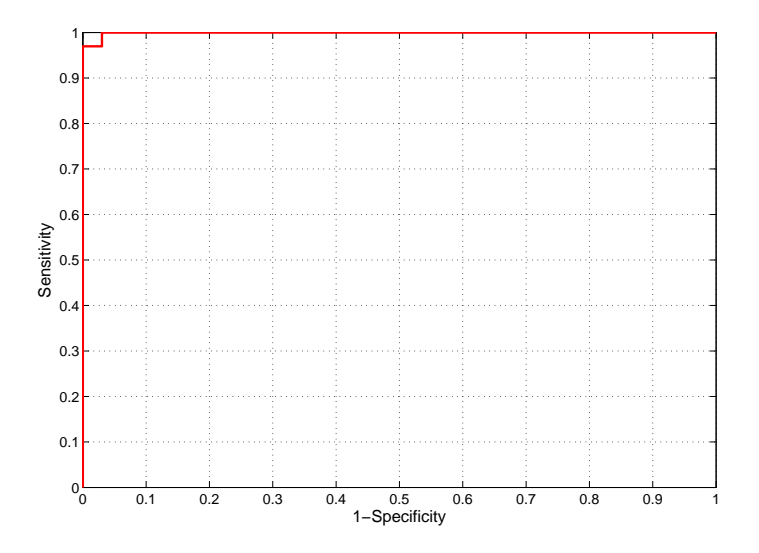

0.9991

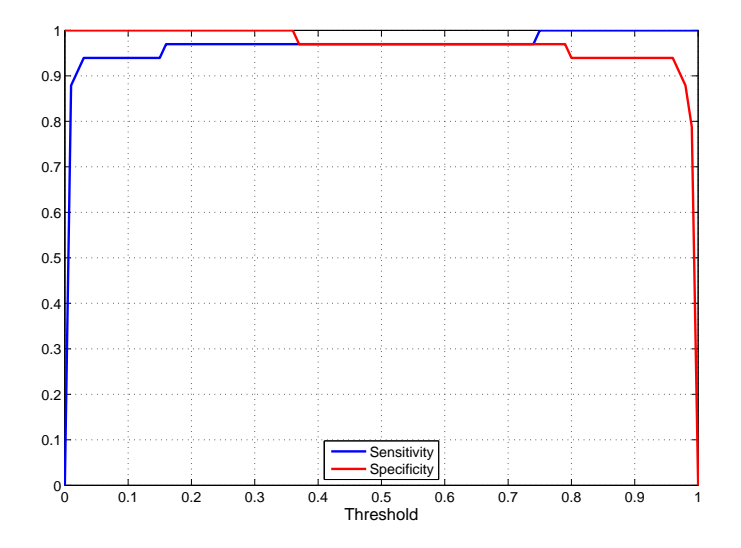

Прикладная статистика Семинар 9. Логистическая регрессия.

> <span id="page-12-0"></span>Рябенко Евгений riabenko.e@gmail.com